**REXX APPLICATIONS IN AUTOMATED OPERATIONS** 

I

 $\overline{\phantom{a}}$ 

PETE ZYBRICK FUTURESYS, INC.

# **REXX** Applications in Automated **Operations**

Pete Zybrick

FutureSys, lnc. 20 Dogwood Trail Kinnelon, NJ 07405 (201) 492-2777

# **I.** Overview

- 1. What is Automated Operations? The progressive minimization of computer operator intervention by
	- **1.** Replacing the need for intervention whenever possible by the design and implementation of hardware/software problem determination and correction processes.

**I** 

- **2.** Increase problem determination and correction efficiency **by** filtering and combining only the critical system status information, eliminating redundant and trivial information.
- 2. Automation Types
	- **1,** Reactive Event/Response
	- 2. Proactive Question/Answer
	- 3. Administrative/Management

# **II. Why use REXX**

- 1. Good
	- 1 . PARSE instruction, especially Literal String
	- 2. Relatively simple to use/debug/maintain
	- 3. Relatively easy to create structured code
	- 4. Function libraries
- 2. Bad
	- 1. Simplicity has been oversold by vendors
	- 2. Unskilled programmers can write bad code in any language
	- 3. Simplicity masks potential errors
	- 4. CLIST programmers rarely take advantage of REXX features
	- 5. Reliance on environment for global variables, poor variable sharing between procedures

## **111. Features and A0 Application**

- 1. Subcom (Host Command Environment Table) Creating an Environment
	- 1. Advantages
		- **1.** Speed commands are directly targeted
		- 2. No changes to REXX itself are required
	- 2. Disadvantages
		- 1. Development must be written in lower level language, initialization exit configured (MVS) or DLL created (OS/2)
		- ADDRESS both initially and when switching environments (ie. ADDRESS MVS "EXEC10 ... " and ADDRESS NETVIEW "GETMLINE..." 2. Programmer must remember to use
- 2. Shared Variable Interface
	- 1. Advantages
		- I. Large blocks of variables can be created with one command/function
		- 2. Same basic processing sequence and control block structure on different platforms
	- 2. Disadvantages
		- **1.** Uses more storage than the stack
		- 2. Programmers usually forget to DROP, possibly causing storage problems

### 3. Function Libraries

#### **1.** Advantages

- 1. Speed development time and consistency
- 2. Can be written in lower level language **for**  improved performance
- 3. Can accept and return very large plists
- 4. Third party vendors and SHARE
- 2. Disadvantages
	- **1.** Definition of requirements
	- 2. Someone has to write/maintain the functions
	- 3. Will anyone know they are there?
- 4. External Programs
	- 1. Advantages
		- 1. Can be REXX or load module. Load modules can use the Shared Variable Interface
		- 2. Interface to external products
		- 3. Command response/screen capture
	- 2. Disadvantages
		- 1. Search time (for load modules, faster to use Subcom and ADDRESS)
		- 2. Poor global variable handling forces large values to be passed/duplicated between programs

# **IV. Suggested Methods**

Objectives:

- 1 . Keep it simple
- 2. Minimize redundant coding/maintenance
- 1. Centralized Routines
	- 1. Objectives
		- 1 . Maximize the capabilities of the most skilled programmers to produce common 'black box' routines to simplify the most difficult tasks
		- 2. Maintenance if the program **is** broken, it is . fixed in one place
	- 2. Example: NetView returns command responses asynchronously, if at all. Even experienced programmers can have a conceptual problem with async events. Create an external function to serialize command execution/response under NetView, returning the responses on the stack.

 $/*$  REXX - LINKSTN  $*/$ call stkmsgs "D NET, ID = someappl,  $E$ ", "IST097I IST075I", "IST314I" read from stack and process messages . . . exit

/\* REXX - STKMSGS \*/ parse arg CmdText, TrapMsgs, EndMsg "TRAP AND SUPPRESS MESSAGES" TrapMsgs **CmdText** "WAIT 5 SECONDS FOR MESSAGES" "MSGREAD" getresps: do while 'EVENT'() = "M" "GFTMSIZE MAXMLWTO" getmlwto: do mlcnt = 1 to maxmlwto "GETMLINE CURML" mlcnt queue curml if 'WORD'(curml, 1) = EndMsg then leave end  $/*$  getmlwto  $*/$ "WAIT CONTINUE" "MSGREAD" end  $/*$  getresps  $*/$ return /\* stkmsgs \*/

2. Literal String Parsing

Objectives:

**1.** Parse messages based on text fields to extract variable-length values.

Example: The NetView TSOUSER command describes the status of a TSO user. Display the TSO (application name) and LU of a particular user.

**a.** Command Format: *"TSOUSER tsologonid"* 

b. Output:

*/ST09 71 DISPLA Y ACCEPTED /ST0751 VTAM DISPLAY* - *NODE TYPE* = *TSO USERID /ST4861 NAME= TSOPJZ, STA TUS=ACTlV,DESIRED* ... */ST5761 TSO TRACE= OFF /ST262/APPLNAME= TSOA, STATUS* = *ACTIV /ST2621 LUNAME=AO7T7234, STATUS=ACTIV lST3 741 END* 

#### c. Program:

```
/* REXX */parse upper arg tsoid.
call 'STKMSGS' "TSOUSER' tsoid, "IST097I IST075I",
      "IST314I"
do queued()
     parse pull MsgID MsgText
     if MsgID = "IST262I" then do
          parse var MsgText hdr" = "name", STATUS = "status
          if hdr = "APPLNAME" then do
            TSOName = nameTSOStatus = status
           end
          if hdr = "LUNAME" then do
            LUName = nameLUStatus = status
           end
      end
```
end

3. Global Variables - Logical/Stem/Associative Arrays

Objectives:

- 1. Simplify the status setting and determination of a particular subsystem
- 2. Can be used to drive a graphic status panel (ie. subsystem name in green if up, yellow if brought down cleanly, red if crashed, etc.)

Example: Set status variables for group of **CICS's.** . Retain the time each CICS was last brought up or down. There is nothing 'CICS-unique' about this example - any subsystem on **any** platform can be substituted (just the type of global variable handling would have to change).

a. Executed during System Initialization

 $/*$  REXX  $*/$  $AICICS = "PRODO1 PRODO2 ... PRODxx"$ "GLOBALV PUTC ALLCICS"  $C/CSUp. = 0$ do until  $AIICICS = "$ parse var AIICICS CurrCICS AIICICS "GLOBALV PUTC CICSUP. "CurrCICS call 'STRTCICS' CurrCICS end

b. Start a given CICS region (ie. STRTCICS PROD01)  $/*$  REXX  $*/$ 

parse upper arg CurrCICS

 $\mathbf{z} = \mathbf{z}$  . /\* Current CICS brought up OK \*/  $CICSUp.CurrCICS = 1$  $CICSDtTm.CurrCICS = 'DATE'(''U'') 'TIME'()$ "GLOBALV PUTC CICSUP. "CurrCICS "CICSDTTM. "CurrCICS

c. Stop a given CICS region (ie. STOPCICS PROD01)

/\* REXX \*/ parse upper arg CurrCICS

```
/* Current CICS brought down OK */
CICSUp.CurrCICS = 0CICSDtTm.CurrCICS = 'DATE'(''U'') 'TIME'()CICSWhyDown.CurrCICS = "Stoped by" 'OP'"GLOBALV PUTC CICSUP. "CurrCICS "CICSDTTM. "CurrCICS,
     "CICSWHYDOWN."CurrCICS
```
d. Restart CICS due to some error (ie. RSTCICS PROD01, probably called from NetView Message Automation Table after hit on abend message) /\* *REXX* \*/

*parse upper arg CurrCICS Abendlnfo ClCSUp. CurrCICS* = *0 ClCSDtTm. CurrCICS* = *'DA TE'(YJ'7 'TIME'() CICS Wh yDown. CurrCICS* = *"Abended:* " *Abendlnfo "GLOBAL V PUTC CICSUP. "CurrCICS "CICSD TTM. "CurrCICS* , /\* *Restart Current CICS* \*/ *"CICS WH YD 0 WN. "CurrCICS* 

e. Status of CICS regions *"GLOBALV GETC ALLCICS" do until AIICICS* = *"GLOBAL V GETC CICSUP. "CurrCICS* , *select "CICSD TTM. "CurrCICS "CICS WH YDO WN. "CurrCICS when CICSUP. CurrCICS then when ^ClCSUp. CurrCICS* & *say "UP CurrCICS ClCSWh yDo wn. CurrCICS* < > *"'I then say "DOWN* " *CurrCICS CJCS Wh yDo wn. CurrCICS when ^CICSUp.CurrCICS* & *CICS Wh yDo wn. CurrCICS* = *I"' then say "DOWN* " *CurrCICS "Never Started" otherwise say "Unknown* " *CurrCICS end* 

*end* 

...

4. Log Processing

Objectives:

1. Perform filtering and summary information against log files (ie. MVS system log, VM operator console log, NetView log, etc.).

Example 1: Create a subset of a large log file. Scan an entire log and write only VTAM messages to another dataset.

/\* *REXX* \*/ /\* *Scan a log and filter messages* \*/ /\* *Delete/Erase the Output File* \*/ /\* *if MVS/NetView, ALLOCATE here* "/ *ReadLoop: do until ExecioRC* < > *0 "EXECIO "nnnnn DJSKR* < *InputFie* > *'I ExecioRC* = *rc*  **PullLoop: do queued()** /\* *Message ID starts in 10* "/ /\* *Save only VTAM (ISTI Messages* \*/ *parse pull* . *70 MsglD* **73 7** *MsgRec if MsglD* = *"/ST" then queue MsgRec end* /\* *PullLoop* \*/ /\* *if any matches on IST then write* "/ *if queued()*  $> 0$  *then* "EXECIO" queued() "DISKW < OutputFile > " *end* /\* *ReadLoop* \*/ /\* *Close files here* \*/

## Example 2: Display a summary of message occurances

```
/* REXX *//* Scan a log and sum by message id */
/* if MVS/NetView, ALLOCATE here */
UniqueMsg = ""GotMsg. = 0SumMsg. = 0TotMsgs = 0ReadLoop: do until ExecioRC \lt > 0
     "EXECIO nnnnn DISKR ...."
     Exercise 7C = rCTotMsgs = TotMsgs + queued()PullLoop: do queued()
          /* Message ID is in cols 10-19 */
          parse pull . 10 MsglD 20.
          SumMsg.MsglD = SumMsg.MsglD + 1
          if ^GotMsg.MsglD then do
               UniqueMsg = UniqueMsg | | MsglD" "
               GotMsg.MsglD = 1end
       end /* PullLoop */end /* ReadLoop */
/* Close the log file here */
/* Display Msgid # \% */
do until UniqueMsq = "parse var UniqueMsg MsgID UniqueMsg
     Pct = 100 * (SumMsg.MsglD/TotMsgs)
     say 'LEFT'(MsglD, 12) 'RIGHT'(SumMsg.MsglD, 8),
        'FORMAT' (Pct, 3, 0) || "%"
  end
```
5. Screen Image Parsing

Objectives:

1 . Parse screen images to isolate critical information

Example: The following screen image was trapped into one variable, SCREEN. Extract the CPU utilization for the displayed applications.

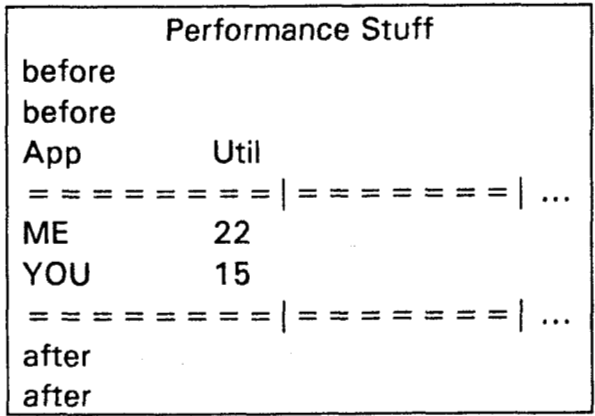

```
/* REXX */ 
GotHdr = 0 
do while Screen \lt > "parse var Screen I Line 8 I Screen 
     parse var Line I Hdr 8 I SubSys 10 UtilCPU 15 * 
     select 
           when ^GotHdr & Hdr = '= = = = = = = = then 
                GotHdr = 1
                leave 
           when GotHdr & Hdr = '= = = = = = = = ' then
           when GotHdr then say SubSys UtiJCPU 
           otherwise nop /* 'Before'stuff */ 
       end 
  end
```
- 6. Table Driven Automation
- 7. Testing and Simulation
- *8.* Selective/Blanket Restart Enable/Disable
- **9.** System/NCP/etc. Generation File Scanning/Parsing/Comparing

## **V. OS/2 CommMgr as an AO Tool**

- **1. REXX is supplied with OS/2**
- 2. CommMgr uses EHLLAPI to allow session management, namely:
	- 1. Issuing text strings to a 3270 session
	- 2. Retrieving 3270 screen images
- 3. REXX API's support Environments, Shared Variable Interface, Function Libs

4. REXX3270 tool:

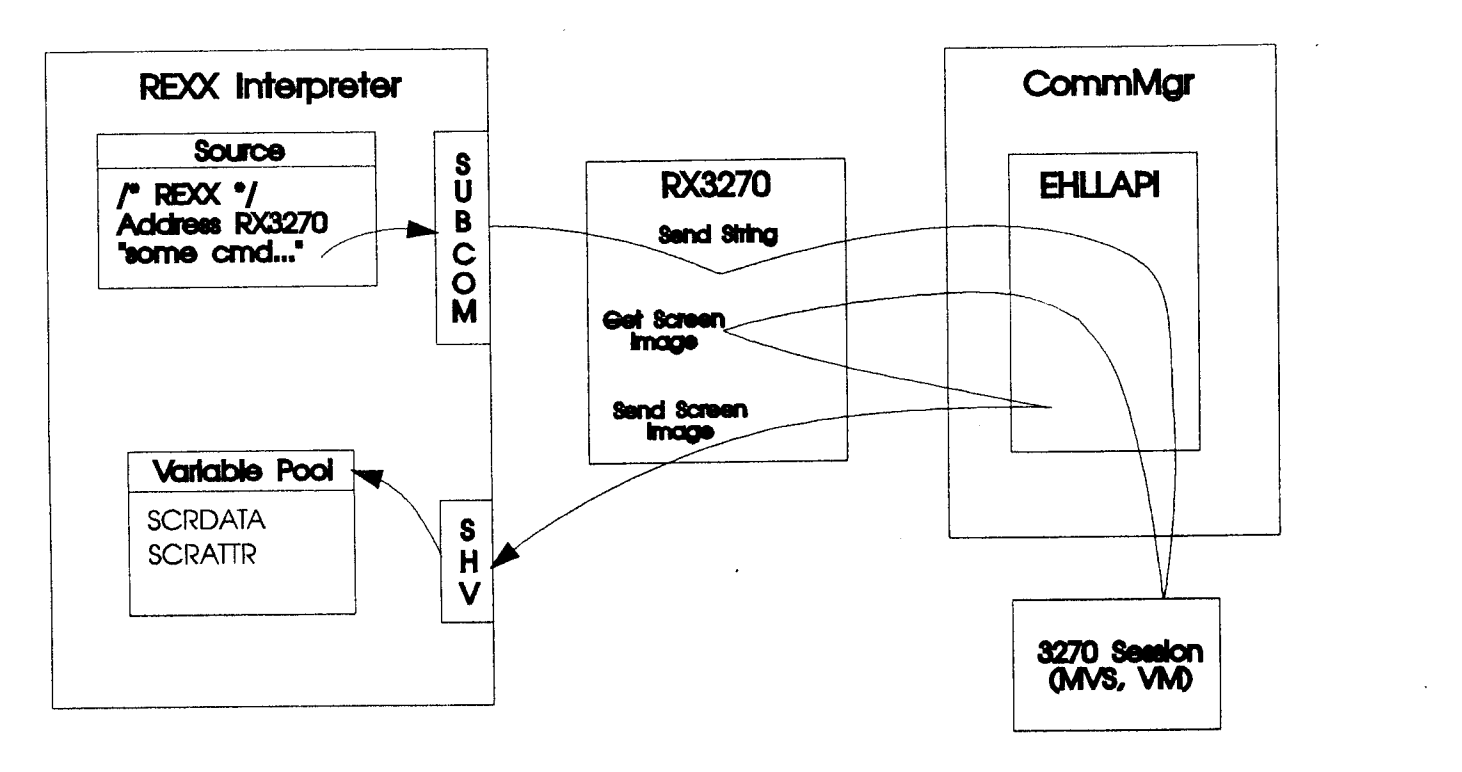

# **VI. Indirect Benefits**

- **<sup>1</sup>**. Table driven status/recovery routines allow ownership of resources to be rapidly moved to alleviate performance/failure considerations
- 2. Disaster Recovery
	- I. A 'disaster' table can exist which contains only critical devices mapped to the ownership of critical systems
	- *2.*  A 'snapshot' program can display/query critical system components/values on a periodic basis and save this info into a table. After and disaster and recovery, a display/query job can be run to verify critical component availability and differences.
- 3. Job Automation. Experience/confidence gai<mark>n</mark>e during A0 implementation can be extended **to**  automating nightly job cycles, replacing **JCL**  with REXX to allow for more intelligent and automatic job monitoring/restart/correction.

## **Vll. The Future..** .

- **1.** Dynamic Configuration Management. Access external matrix switches to reconfigure devices from one system to another 'on the fly', both for performance and failure recovery purposes.
- **2.** Enterprise Automation
- **3.** DMS?
- 4. NetWare?
- **5.** ???

**I** 

The programs/ideas in this document are in the public domain. Use them in any manner. Most were written to run under NetView and/or MVS, but should, with minor changes, run anywhere. Be careful - I either clipped them out of larger programs or wrote them from memory based on projects I worked on in the past - typos are probable. More importantly, to keep things concise, **i** removed all the error handling code. If you have any questions, feel free to call/fax me at (201) 492-2777. I'm always willing to help and curious to hear how different sites implement automated operations.

Thanks, Pete Zybrick